### Pengguna terdaftar

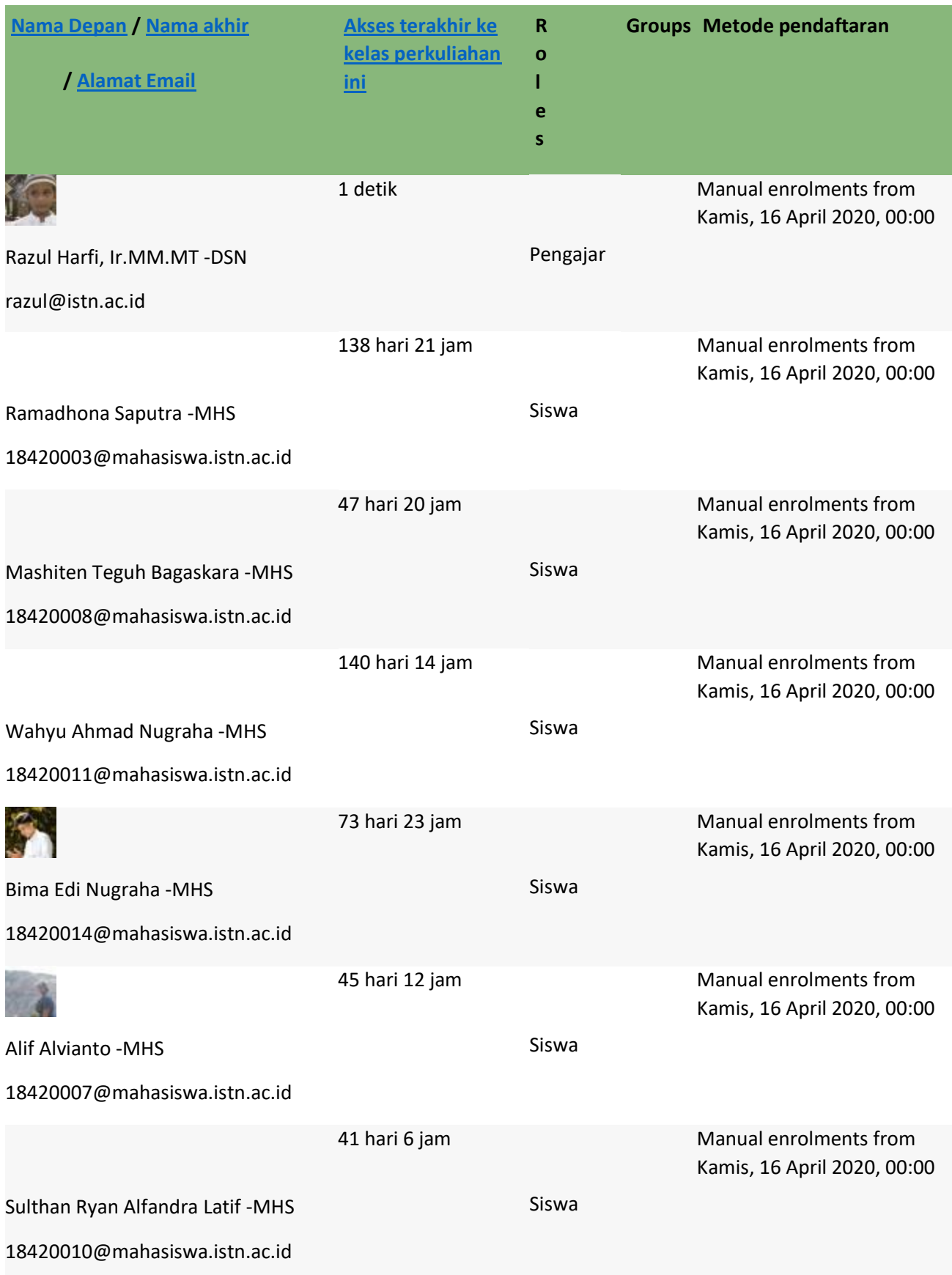

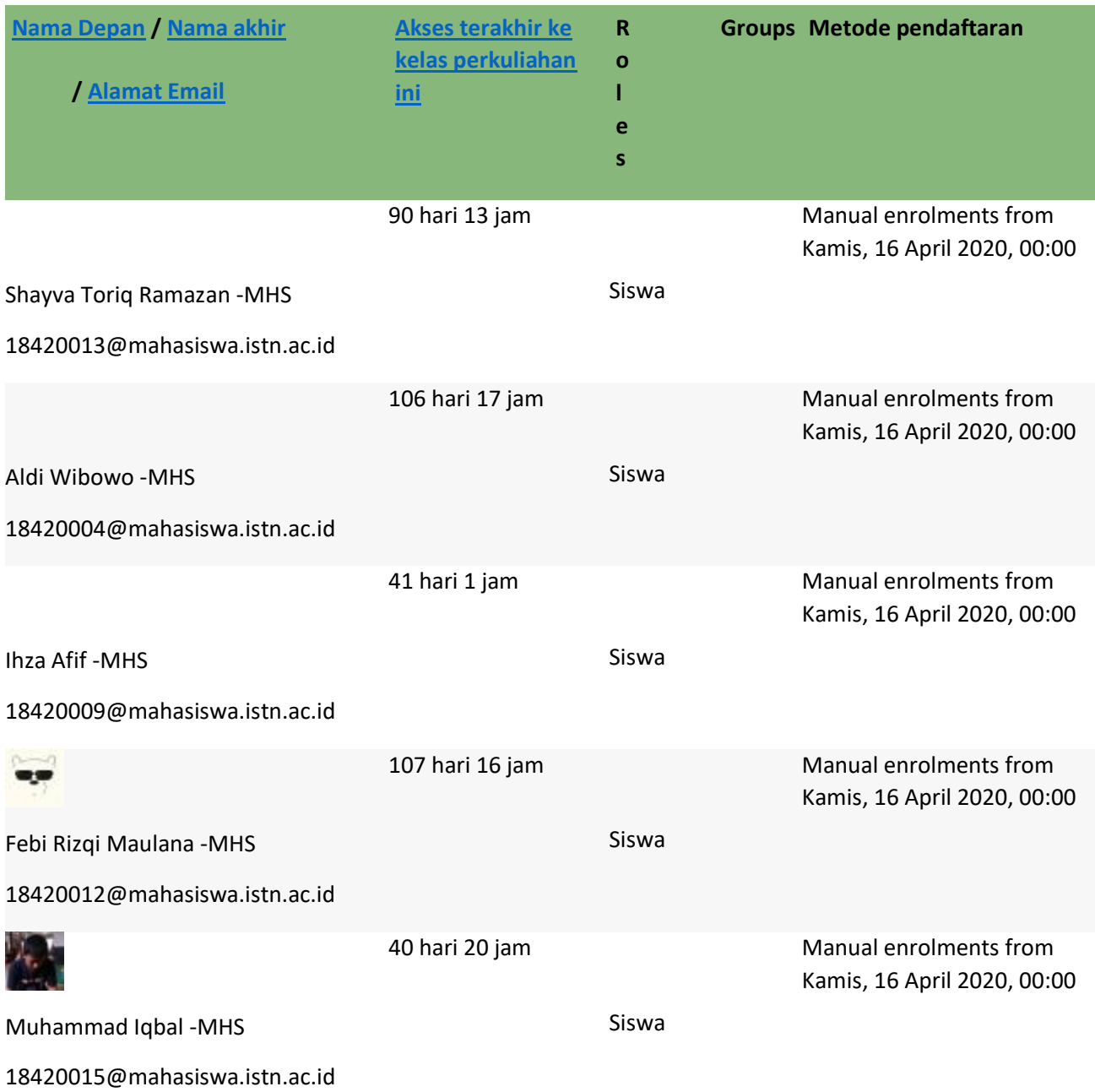

Helloooo Guys ...Kita Kuliah E Learning yaaa Sehubungan ada Virus Corona yang tidak memungkinkan kita untuk sementara waktu untuk kuliah tatap muka okeee

Pertemuan 1 Tambahkan sebuah aktifitas atau sumber daya Pindahkan 2 bagian Ubah

Pertemuan 2 Pindah sumber daya 2. Pearanc Alat PenepatFile Pindah sumber daya 2. Tugas Assignment 2. forum

Pertemuan 3 Pindah sumber daya 3. Jig & FixtureFile 3. Tugas/KUIS 3. Forum

Pertemuan 4 Pindah sumber daya 4. Elemen JIG & FixtureFile

¨Rangka berfungsi sebagai pemersatu elemen-elemen pada posisi masing-masing sehingga membentuk sebuah jig & fixture. Dengan adanya rangka , maka jig & fixture secara keseluruhan dapat lebih mudah dihubungkan dengan meja mesin, atau dengan bantuannya benda kerja dapat dikerjakan diatas meja mesin.

4. KUIS J&F

KUIS cukup di jawab di

E Learning ISTN PRIMA saja yaa

Batas waktunya Minggu 19 April pkl 24,00 oke

4. Forum J & F

Rangka ditinjau dari segi biaya adalah elemen sebuah jig & fixture yang paling tinggi tuntutannya. Oleh sebab itu perlu dicari solusi ekonomisnya dalam hal proses pembuatan konstruksi dan pengerjaannya.

Apa saja upaya yang bisa dilskukan untuk mengatasinya yaa??

Pertemuan 5

Pertemuan 6 Tambahkan sebuah aktifitas atau sumber daya

Pertemuan 7 UTS Perancangan AlatAssignment Soal : Perancangan Penepat

Jig dan fixture Dapat Digunakan untuk bermacam benda kerja yang umumnya memiliki bentuk geometri sejenis. Buatlah salah satu contoh gambar Jig dan fixture tersebut Ketentuan sbb:

- 1. Dibuat di kertas milimeter blok
- 2. Buat lah gambar Isometrisnya dalam pandangan :
- a. Pandangan Depan
- b. Pandamgan Atas
- c. Pandangan Kanan

Pertemuan 8 Pindah sumber daya 8, 9 dan 10 TUGAS BESAR 1File Ubah TUGAS BESAR Perancangan Penepat Buatlah makalah tentang JIG & FIXTURE Yang berisikan sbb: Diminta :

- 1. Tentukan sendiri Produknya
- 2. Buat perencanaan perhitungan (dihitung)
- 3. Buat gambar JIG & FIXTURE sesuai perhitungan tsb seperti gambar Isometrisnya dalam pandangan :
- a. Pandangan Depan
- b. Pandamgan Atas
- c. Pandangan Kanan
- 4. Buat cara perawatannya/Maintenance (detailnya)
- 5. Diketik sesuai aturan Penulisan

#### Catatan :

- 1. Akan dimasukkan dalam nilai Tugas (20%)
- 2. Minimal 30 lembar dalam word
- 3. Jawaban di WA kan ke dosen ybs.

Pertemuan 11 dan 12

UAS Soal 1 dan 2 Merupakan tugas PR soal 3,4 dan 5 dikerjakan sesuai instruksi masing-masing soal nilaiinya 20 % Ujian bersifat Take Home

Jumat 24 Juli 2020 Pukul 08.00 - 10.00 Tidak boleh terlambat

## ACARA PERKULIAHAH E-LEARNING (TATAP MUKA DAN KEHADIRAN DOSEN) SEMESTER GENAP TAHUN AKADEMIK 2019/2020 PROGRAM STUDI TEKNIK MESIN FAKULTAS TEKNOLOGI INDUSTRI INSTITUT SAINS DAN TEKNOLOGI NASIONAL

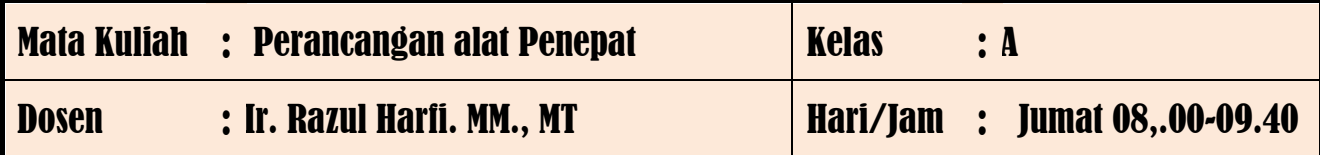

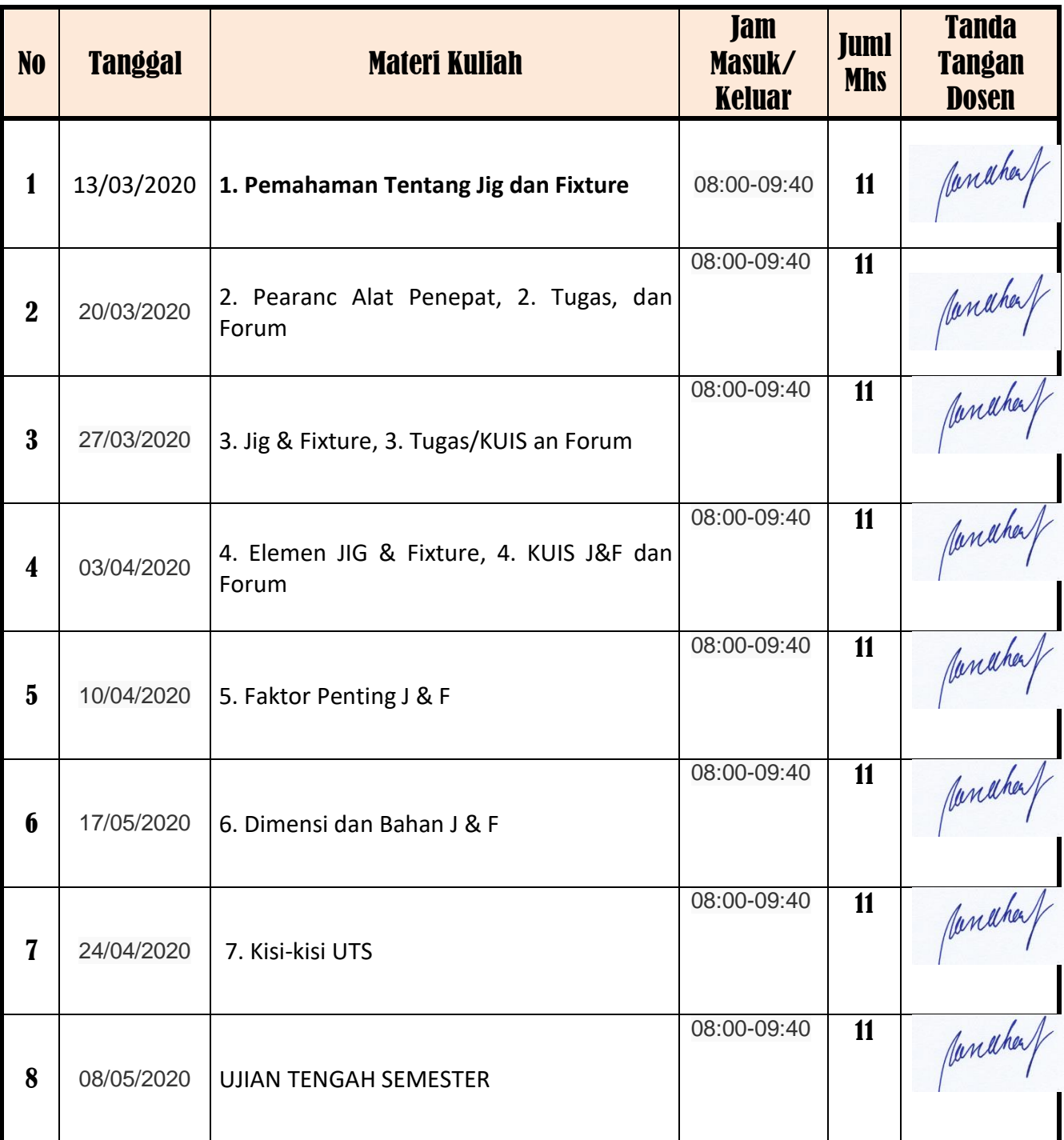

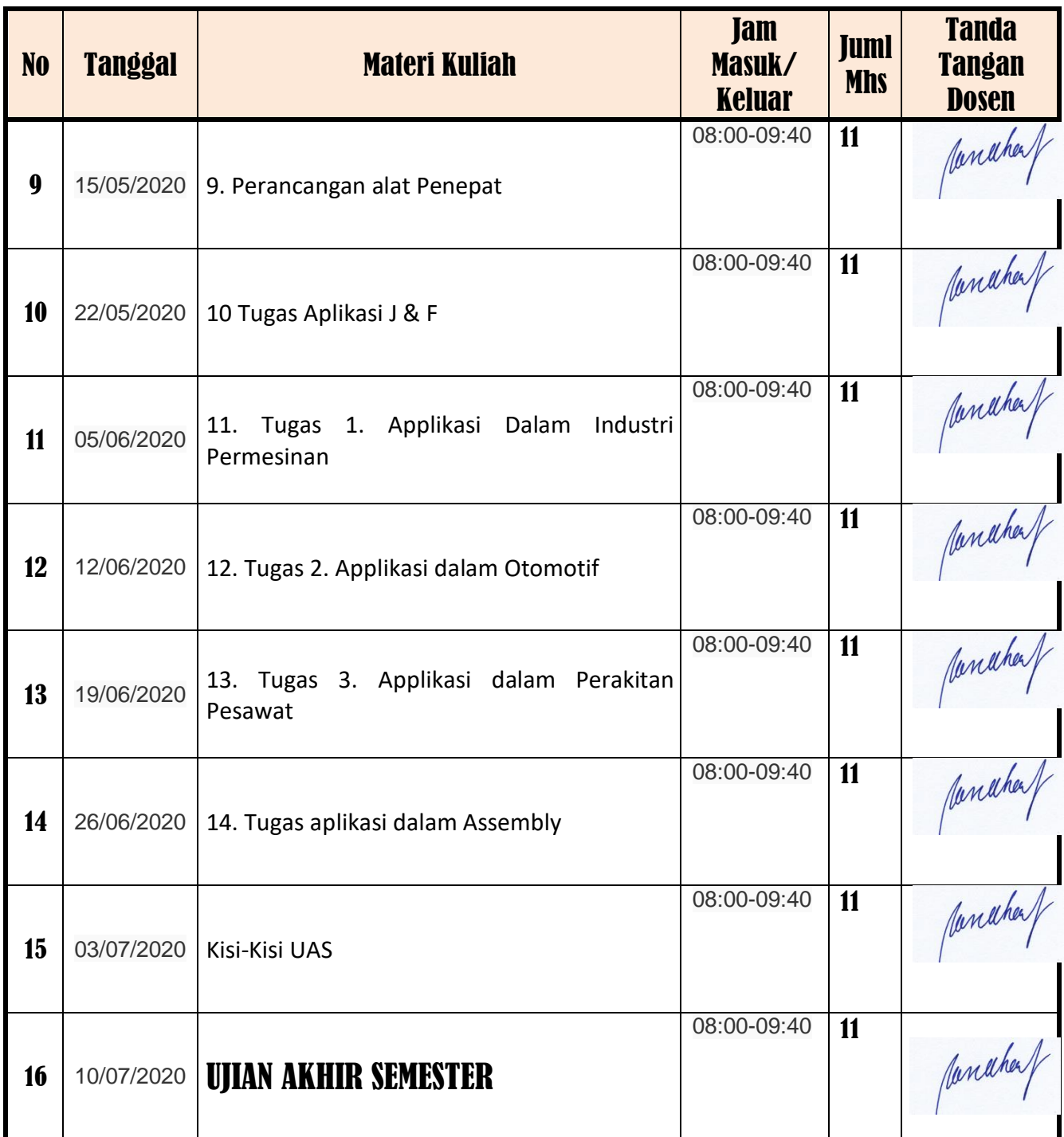

Mengetahui Kepala Program Studi Teknik Mesin dan dikenali di pasen Yang Bersangkutan

Ir. Ucok Mulyo Sugeng, MT **Ir. Razu.l Harfi. MM. MT** 

Jakarta, September 2020

Janahaf

#### **DAFTAR NILAI**

#### SEMESTER GENAP REGULER TAHUN 2019/2020

Program Studi : Teknik Mesin D3

Matakuliah : Perancangan Alat Penepat

Kelas / Peserta : A

Perkuliahan : Kampus ISTN Bumi Srengseng Indah

Dosen : Razul Harfi, Ir.MM.MT

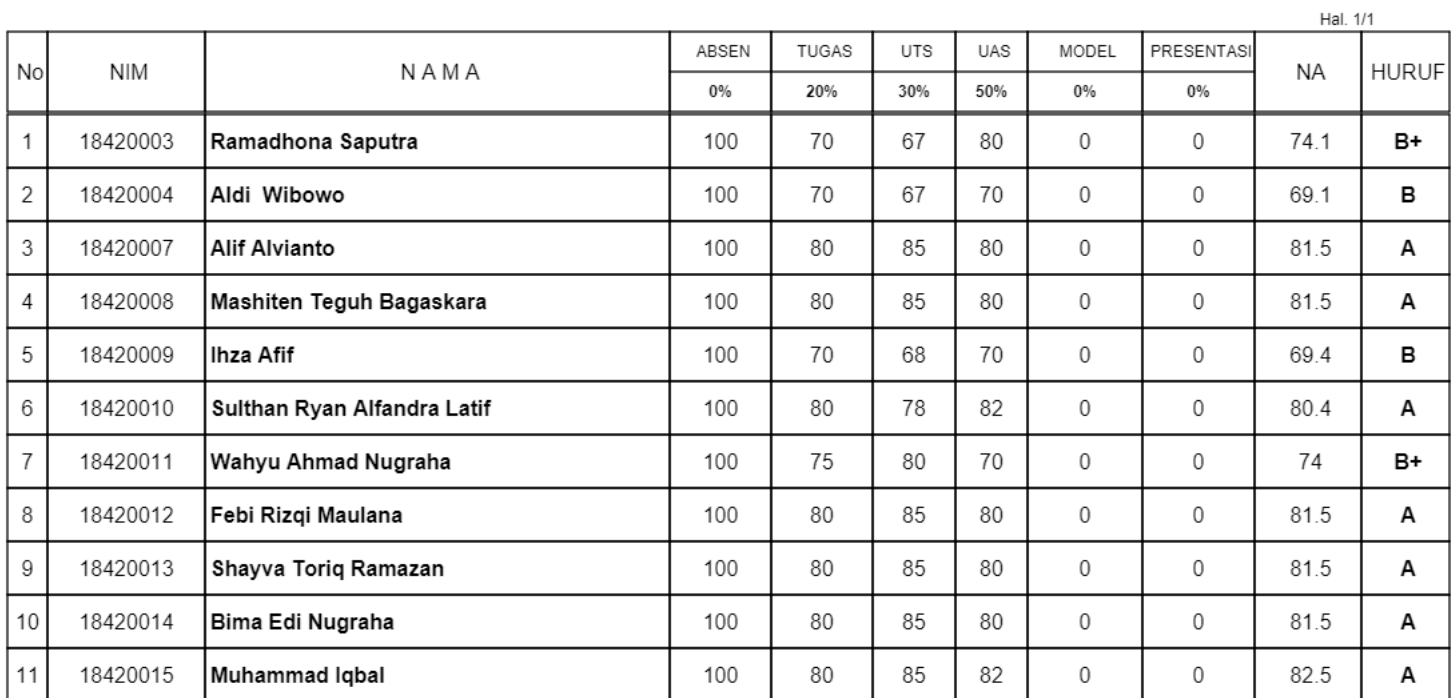

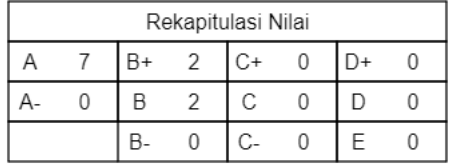

Jakarta, 3 September 2020

Dosen Pengajar

Razul Harfi, Ir.MM.MT

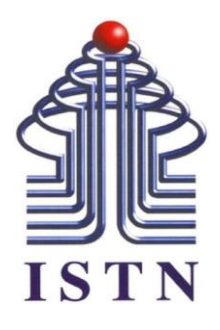

# **Program Studi Teknik Mesin Fakultas Teknologi Industri Institut Sains dan Teknologi Nasional Semester Genap 2019-2020**

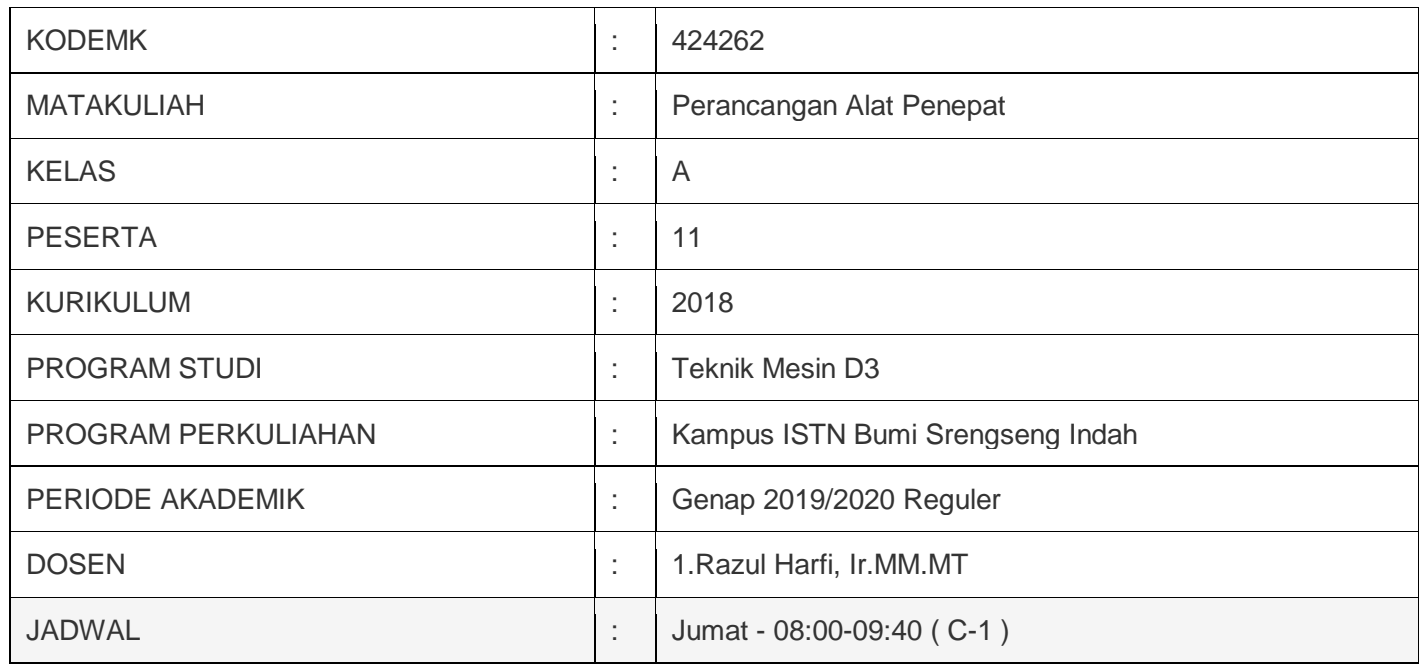